# **OnGraphValueToolTipText**

## Udalos OnGraphValueToolTipText

### **Deklarácia** Globálna obsluha:

 ENTRY OnGraphValueToolTipText(IN INT \_refId, IN INT \_LineNr, IN REAL \_value, IN OUT TEXT \_toolTipTitle, IN OUT TEXT \_toolTipText) ; actions END OnGraphValueToolTipText

## Špeciálna obsluha:

 ENTRY XXX\_OnGraphValueToolTipText(IN INT \_LineNr, IN REAL \_value, IN OUT TEXT \_toolTipTidle, IN OUT TEXT \_toolTipText) ; actions

END XXX\_OnGraphValueToolTipText

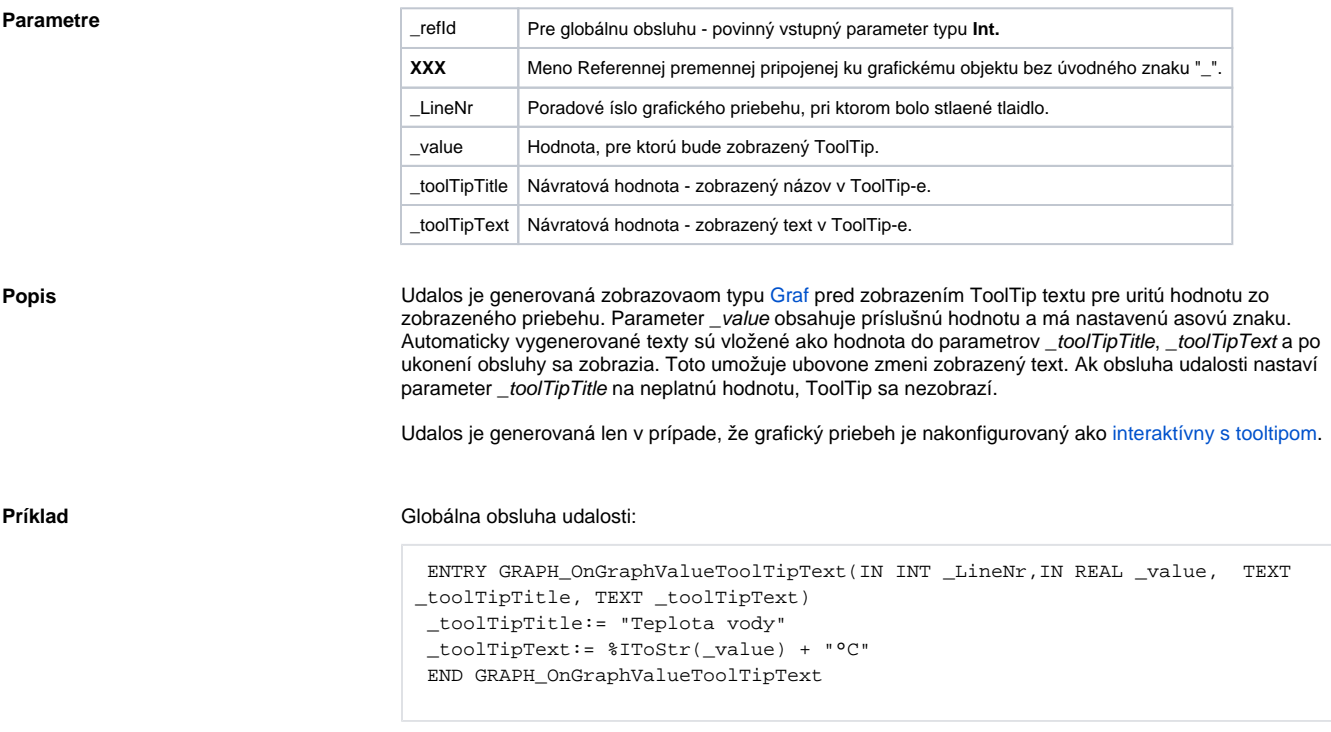

⊕ **Súvisiace stránky:**

> [Udalosti](https://doc.ipesoft.com/display/D2DOCV21SK/Udalosti) [Obsluha udalosti](https://doc.ipesoft.com/pages/viewpage.action?pageId=42701594)